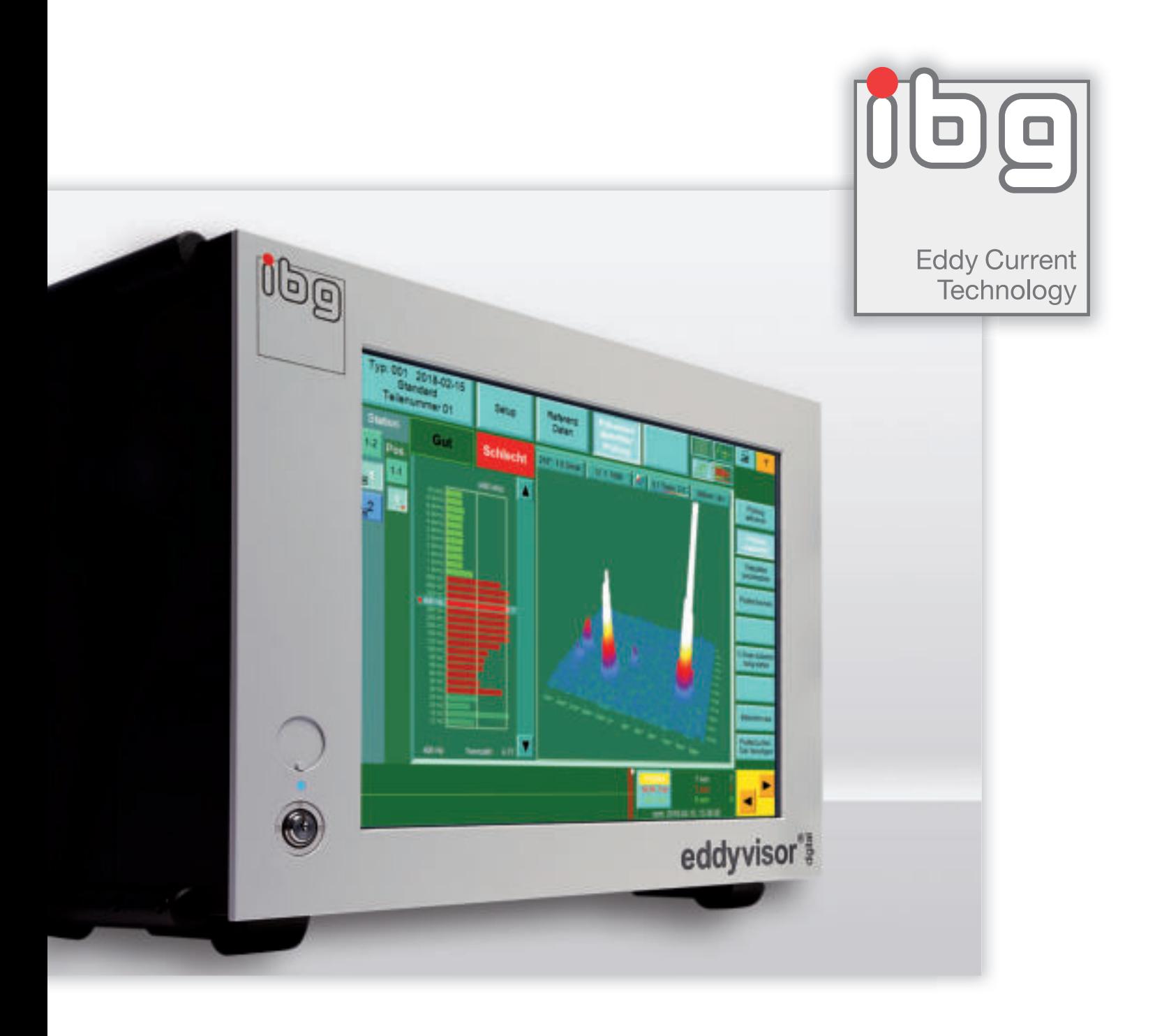

# eddyvisor<sup>®</sup>C/SC

# Heatmap C-Scan 2D/3D

Unsere leistungsstarken digitalen Wirbelstrom-Prüfgeräte zeigen Ergebnisse Ihrer Rissprüfung ab sofort noch informativer mit der neuen Darstellung Heatmap C-Scan 2D/3D.

# Heatmap C-Scan 2D/3D

Die neue Darstellung Heatmap C-Scan 2D/3D für rasche Übersicht über Risse und Schleifbrand am Prüfteil erreichen Sie ab sofort mit nur einem Tastendruck.

Die 2D Darstellung zeigt die Flächenabwicklung des Bauteils in der Draufsicht. Alle Prüfsignale werden rotations- bzw. Trigger-synchron angezeigt. Dabei sind intakte Bereiche grün und blau dargestellt, Fehlersignale erscheinen intensitätsabhängig rot, orange und weiß. So erkennen Sie auf den ersten Blick die Lage von Fehlerstellen an Ihrem Prüfteil.

Im laufenden Prüfbetrieb können Sie die Heatmap einer ausgewählten Sonde und Filterfrequenz live betrachten. Zusätzlich können Sie parallel dazu im Hintergrund die Daten einer weiteren Filterfrequenz aufzeichnen. Diese ist dann in der Teilehistorie gespeichert und dort nachträglich aufrufbar.

#### Tendenzen erkennen, bevor es zum Ausschuss kommt

In der 3D Darstellung sehen Sie neben der Lage der Defekte auch die geometrische Ausprägung der Signalstärke aller Fehler - transparent und auf einen Blick.

Über die Festlegung der Trennzahlen passen Sie den Farbverlauf im C-Scan an, heben Risssignale stärker hervor und blenden intakte Bereiche aus. Signale unterhalb der Rissschwelle machen Sie über eine geeignete Festlegung der Trennzahlen sichtbar und können so Tendenzen erkennen, noch bevor es zum Ausschuss kommt.

### Datenhistorie und Bilddaten

Der eddyvisor speichert in einer üblichen Anwendung die Heatmap-Daten der ausgewählten Filterfrequenz einer Sonde für alle in der Historie angezeigten Prüfteile. So haben Sie immer bis zu 1000 Gutteile und die letzten 100 Schlechtteile zur Analyse im direkten Zugriff.

Einen Heatmap C-Scan können Sie wie gewohnt per Tastendruck als Screenshot im jpg-Format auf USB Stick speichern und damit Ihre Prüfprotokolle anschaulich ergänzen. Zudem kann die Bilddarstellung wertvolle Hinweise zur Prozessoptimierung geben.

## Upgrademöglichkeit für eddyvisor® C/SC

Bestandsgeräte ab Seriennummer 923 können über ein einfaches Software-Upgrade auf Release EV03.015 oder jünger mit der neuen Heatmap Funktion nachgerüstet werden. Bestellen Sie das Upgrade direkt bei uns oder Ihrem bekannten ibg-Vertriebspartner.

In unserem "Trade-in-Programm" tauschen wir Bedienteile älterer eddyvisoren für einen begrenzten Zeitraum gegen die aktuelle Hardware-Generation aus. So können Sie auch in Ihren Bestandsgeräten von der neuen Heatmap-Funktion profitieren. Fragen Sie uns einfach nach Ihren Konditionen.

#### Ihr Kontakt zu uns:

ibg Prüfcomputer GmbH Pretzfelder Straße 27 · 91320 Ebermannstadt · Germany

Tel. + 49 9194 7384 - 0 · Fax + 49 9194 7384 -10 info@ibgndt.de

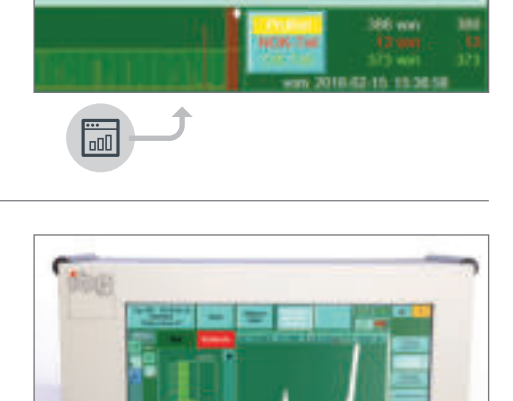

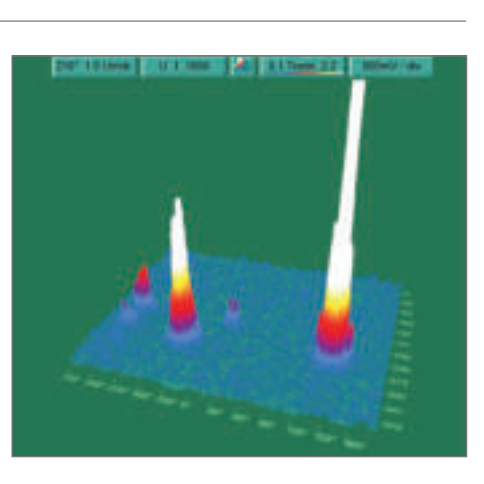

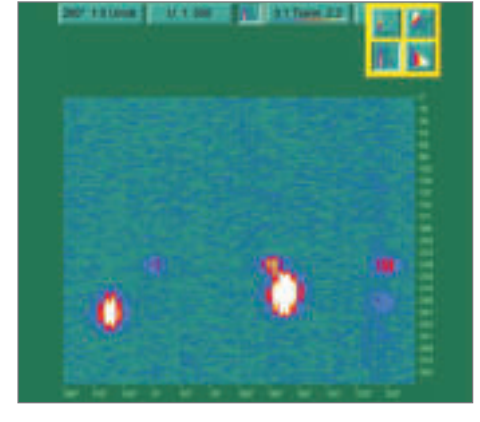

eddyvisor<sup>1</sup>